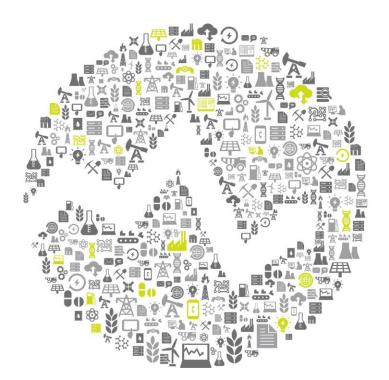

OSIsoft。
REGIONAL 8

SEMINARS 5

The Power of Data

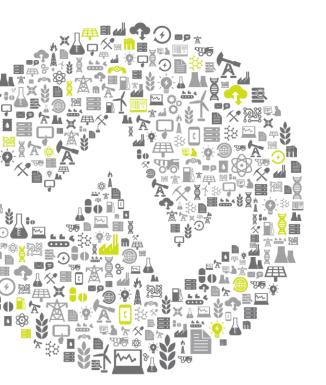

# Welcome to the Penn-Del-Jersey Regional Seminar October 2, 2012

Presented by Mike Hayden

## Welcome!

- Agenda
- Product Pods
  - Open during Breaks, Lunch, and Networking Reception
- As a courtesy to the presenters, please silence your cell phones
- Networking Reception
- Training day
- Feedback
- OSIsoft Employee introduction

#### **Agenda**

| 08:00 - 09:00 a.m.<br>09:00 - 09:10 a.m. | Registration/Continental Breakfast/Product Pods Welcome/Introductions/Agenda/Review/Logistics               |
|------------------------------------------|----------------------------------------------------------------------------------------------------|
| 09:10 - 09:15 a.m.                       | Video message from CEO Pat Kennedy                                                                          |
| 09:15 - 09:45 a.m.                       | Keynote Talk - The Power of Data                                                                            |
| 10:00 - 10:30 a.m.                       | Infrastructure for Streaming Data and Events: The PI System - OSIsoft                                       |
| 10:30 - 11:00 a.m.                       | Break/Product Pods                                                                                          |
| 11:00 - 11:30 a.m.                       | At Kellogg, Savings are in the Air! - Michael Thomas - Kellogg's                                            |
| 11:30 - 12:00 p.m.                       | PI System Roadmap - Evolving the PI system - OSIsoft                                                        |
| 12:00- 01:00 p.m.                        | Lunch / Product Pods                                                                                        |
| 01:00 - 01:45 p.m.                       | Find Opportunities, Gain Insights, Generate Value - What you can do with access to PI System data - OSIsoft |
| 01:45 - 02:15 p.m.                       | How are Customers Maximizing the Value of their PI Systems? - OSIsoft                                       |
| 02:15 - 02:45 p.m.                       | Operational Insight: Using Self-Service Technologies to Do More with the PI System - OSIsoft                |
| 02:45 - 03:15 p.m.                       | Break                                                                                                    |
| 03:15 - 03:45 p.m.                       | PI System Architecture and Best Practices - OSIsoft                                                         |
| 03:45 - 4:00 p.m.                        | Wrap-up / Seminar Conclusion                                                                                |
| 04:00 - 09:00 p.m.                       | Networking Reception with Heavy Hors d'oeuvres / Product Pods                                               |

#### Agenda - Day 2 - Training

#### PI AF and PI Notifications:

8:00 AM – Noon Training Session

This class will show you how to build PI AF elements using the PI System Explorer and PI AF Builder for Microsoft Excel. We will explore the power of templates, formulas and table lookup data references. The power of PI AF will also be demonstrated through the visualization and analytical capabilities of PI Coresight.

The class will also cover key triggering and filtering features of PI Notifications and how the power of PI AF templates applies to Notifications.

#### Agenda - Day 2 - Training

- 1. PI Coresight
- 2. Using Microsoft Power Pivot and Power View with the PI System

1:00 – 5:00 Training Session

PI System Data is the factual record of actual operational performance. It contains answers to questions about energy use, reliability, product yields and many more, all with respect to every experienced operating condition. However, the challenge has been in how to approach this large volume of data to efficiently extract the information that allows us to learn from our experience and enables us to improve in the future.

Microsoft PowerPivot, which is a free add-in available to every Excel 2010 user, provides "Multidimensional" data analysis capabilities right within your spreadsheet. Multidimensional data analysis is a perfect fit for PI System Data because it allows users to consolidate large volumes of process and other data, to extend this data by adding calculations of their own, and to quickly aggregate and explore process relationships to gain "Operational Intelligence".

Microsoft Power View is a self-service reporting tool that was introduced with the release of SQL 2012 Business Intelligence Edition. It works within SharePoint 2010 to enable intuitive ad hoc analysis and to support collaborative investigation.

During this session, we will demonstrate the use of PI AF to set business context to PI Data and the use of PI OLEDB Enterprise to extract this data into PowerPivot. We will also show how to configure relationships between PowerPivot tables to create the "cube" and how to add calculations to our analysis using DAX. The session will conclude with the construction of a Power View report.

Configure PI AF attributes proper data aggregation in PowerPivot.

Create views using PI OLEDB Enterprise to simplify user access to PI System datasets.

Connect to a PI AF server and extract datasets into PowerPivot.

Establish the PowerPivot data cube with DAX calculations.

Build an example PowerPivot analysis report using tables, charts and slicers.

Analyze the PowerPivot data cube using Power View's reporting tools.

# New Programs at OSIsoft

## The New OSIsoft Users Community

#### Continue the Conversations...

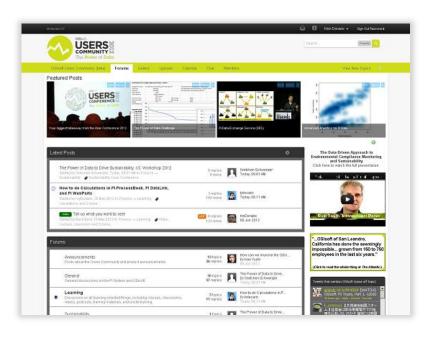

### ...that you started at our seminars and conferences

- It is a Forum where:
  - Customers, partners, and employees share ideas and opinions;
  - You can talk directly to our designers and decision makers.
- It is an Open Community:
  - No login required for viewing content;
  - To post, register directly or
    - Use Facebook, Twitter, Windows Live, or Google accounts

#### **OSIsoft Partner Solution Showcase**

 A website where you can find software solutions from OSIsoft partners with specific industry and domain

expertise

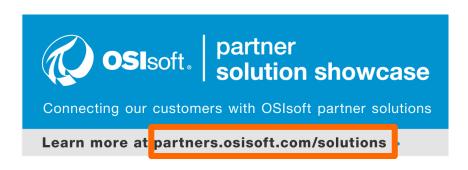

pss@osisoft.com

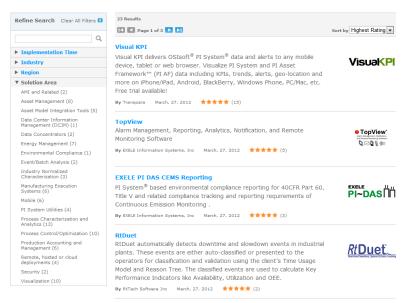

# 

# Why Collect Everything? **A Contemporary Example**

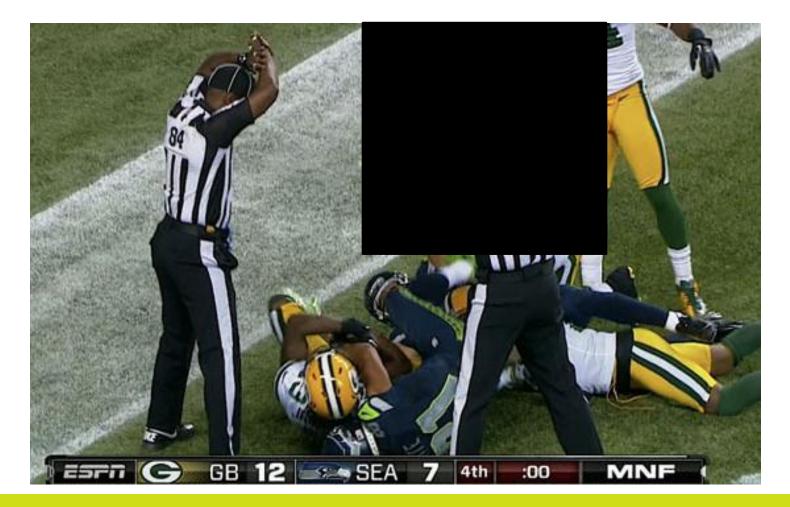

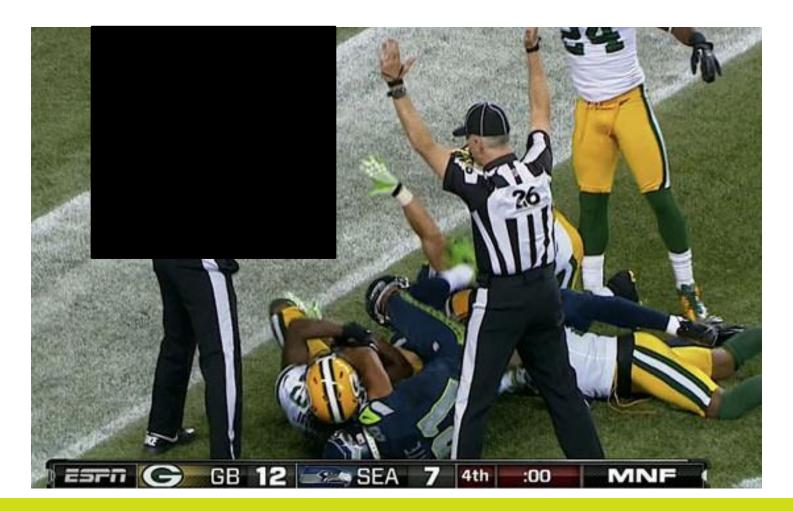

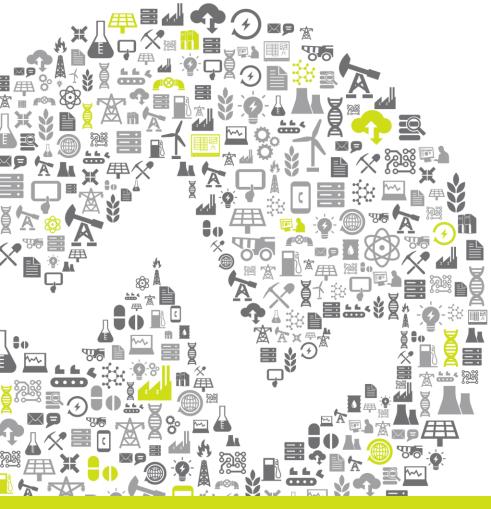

# THANK

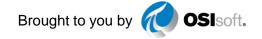